## **LECTION RTUALE**

## **Scăderea vectorilor**

Pentru a obține vectorul diferență, se așează cei doi vectori astfel încât să aibă originea comună. Vectorul diferență este vectorul având originea în extremitatea scăzătorului și vârful în extremitatea descăzutului.

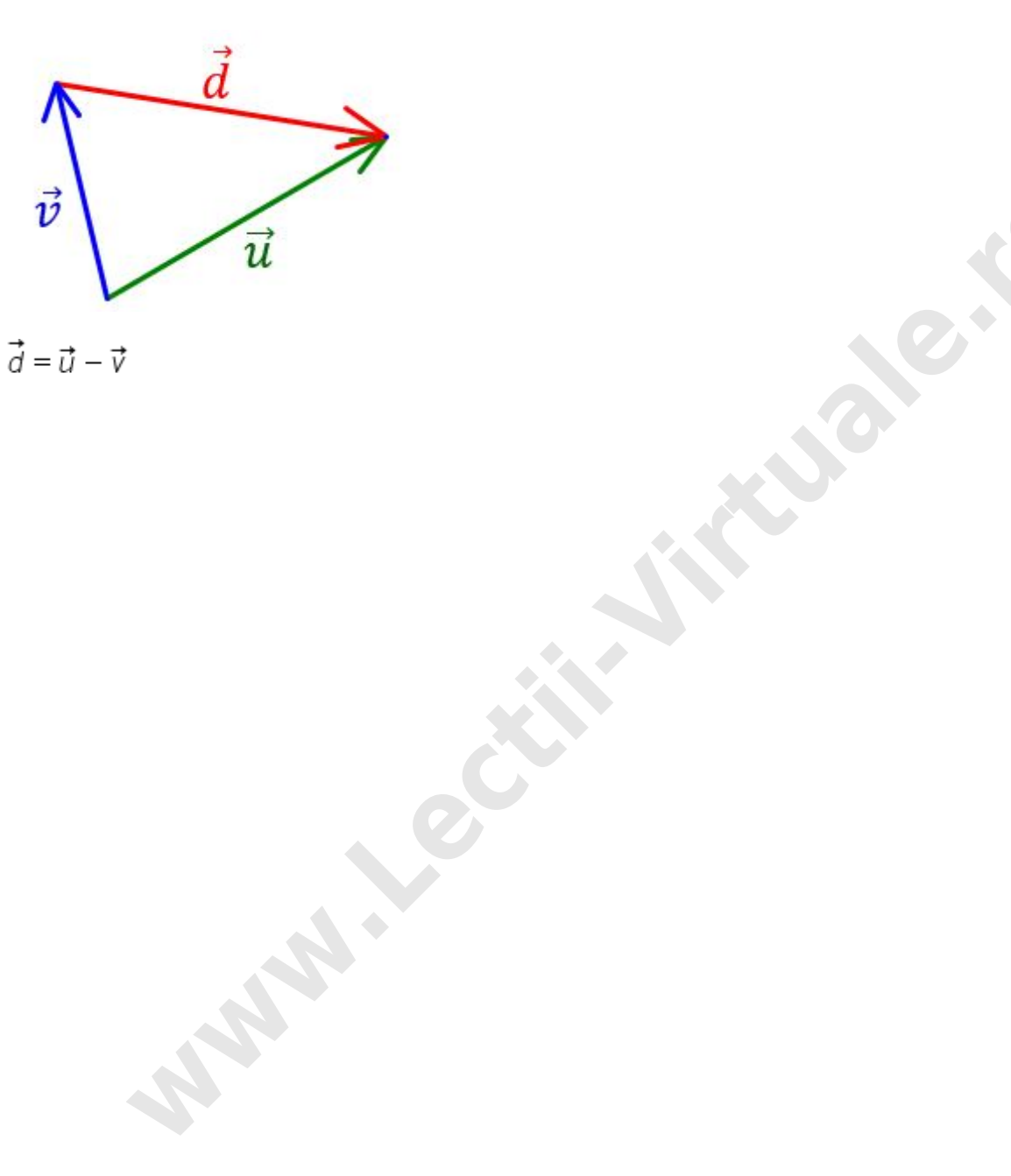